## **J.ENSUU**

## KÄVIJÄTIETOJEN SKANNAUS (NUORTENJOENSUU.FI)

Joensuun kaupunki / Hyvinvoinnin toimiala Nuorisopalvelut

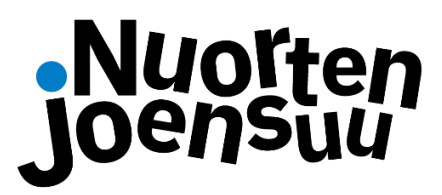

JOENSUUN KAUPUNKI

NUORISOPALVELUT Länsikatu 15, rak. 4B, II kerros 80110 JOENSUU

Kirjaudu sisään nuortenjoensuu.fi -järjestelmään joko omilla tai koodien skannaamiseen tarkoitetuilla tunnuksilla etuvivun yläbannerissa olevan "Ratas" -painikkeen kautta:

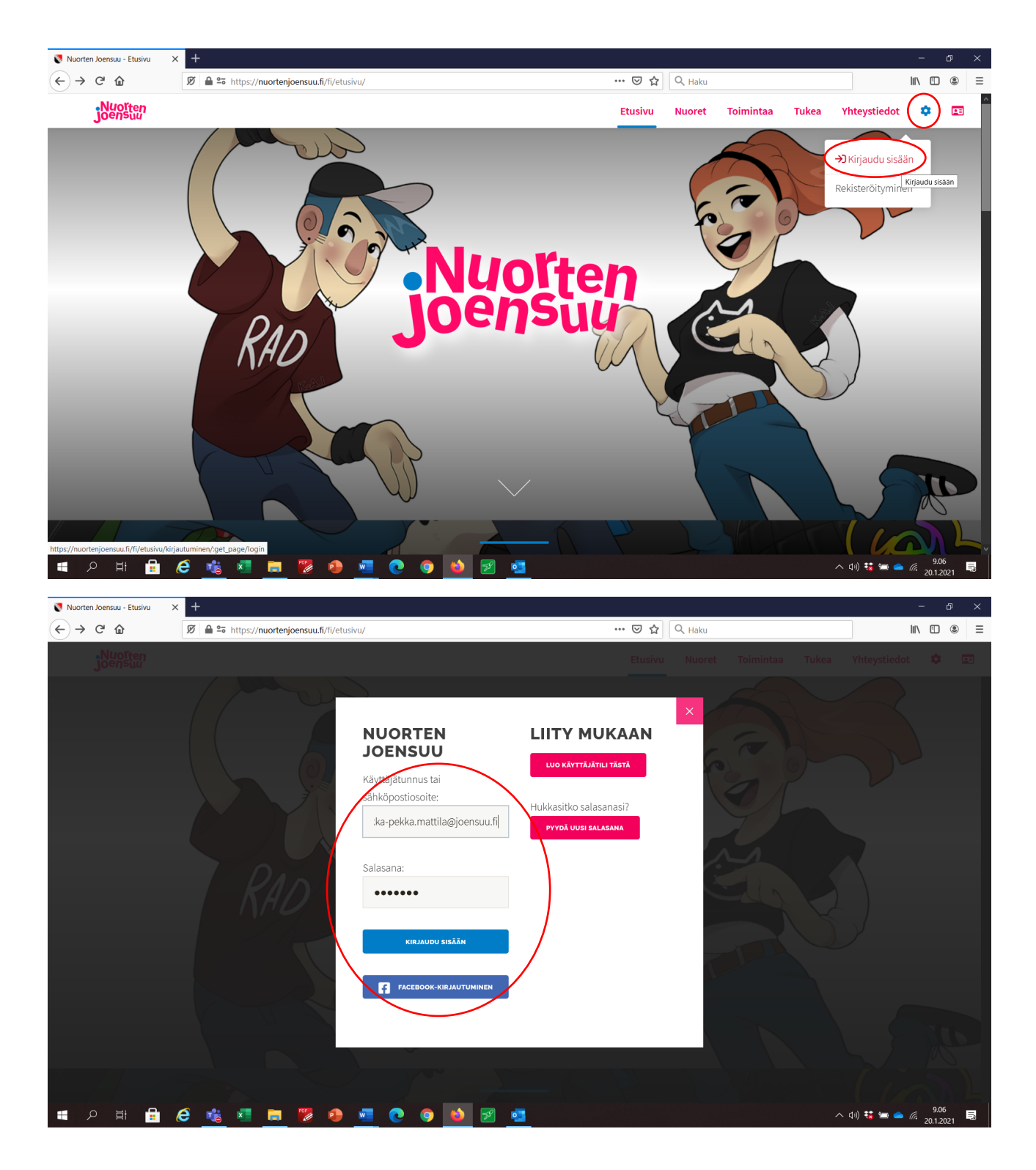

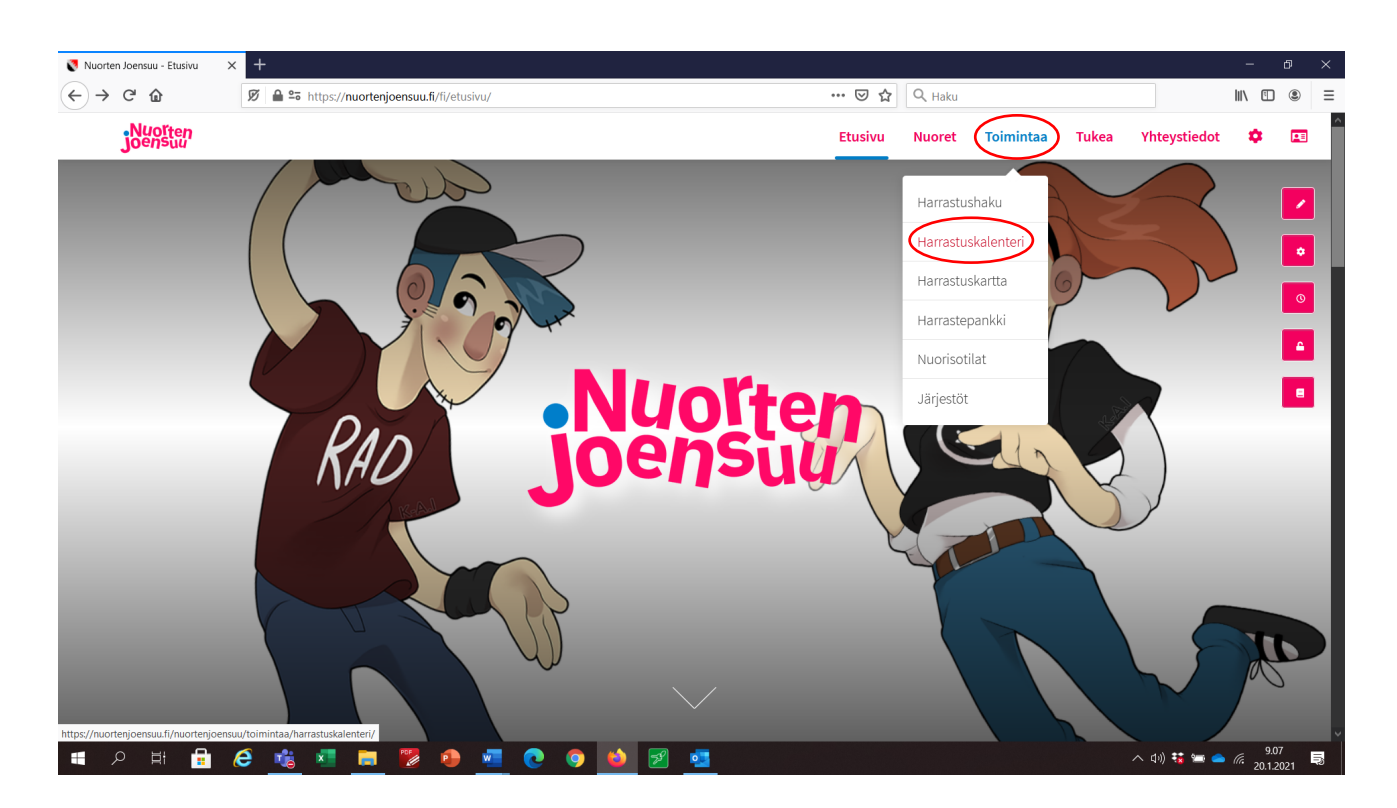

Vie hiiri yläbannerin "Toimintaa" otsikon päälle ja valitse "Harrastuskalenteri":

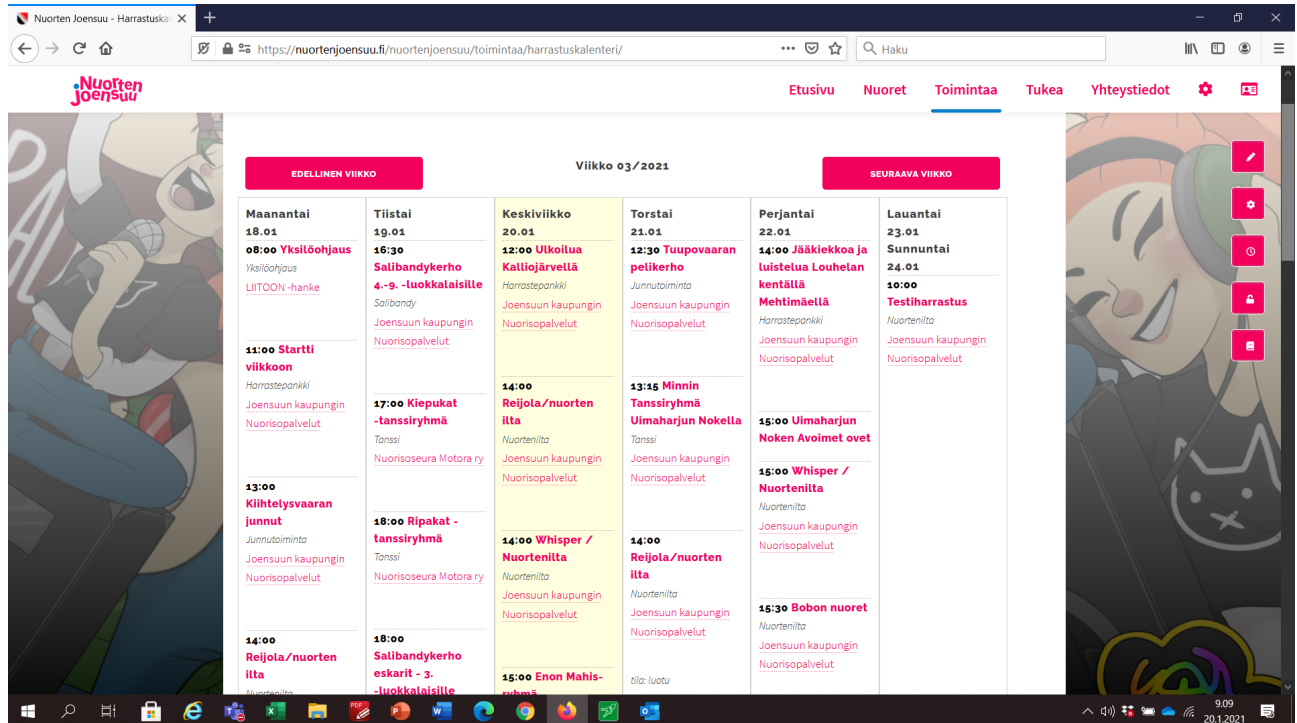

Valitse kalenterista se toiminto, mihin haluat kävijätiedot skannattavan. Esimerkissä käytetty sunnuntain "Testiharrastusta":

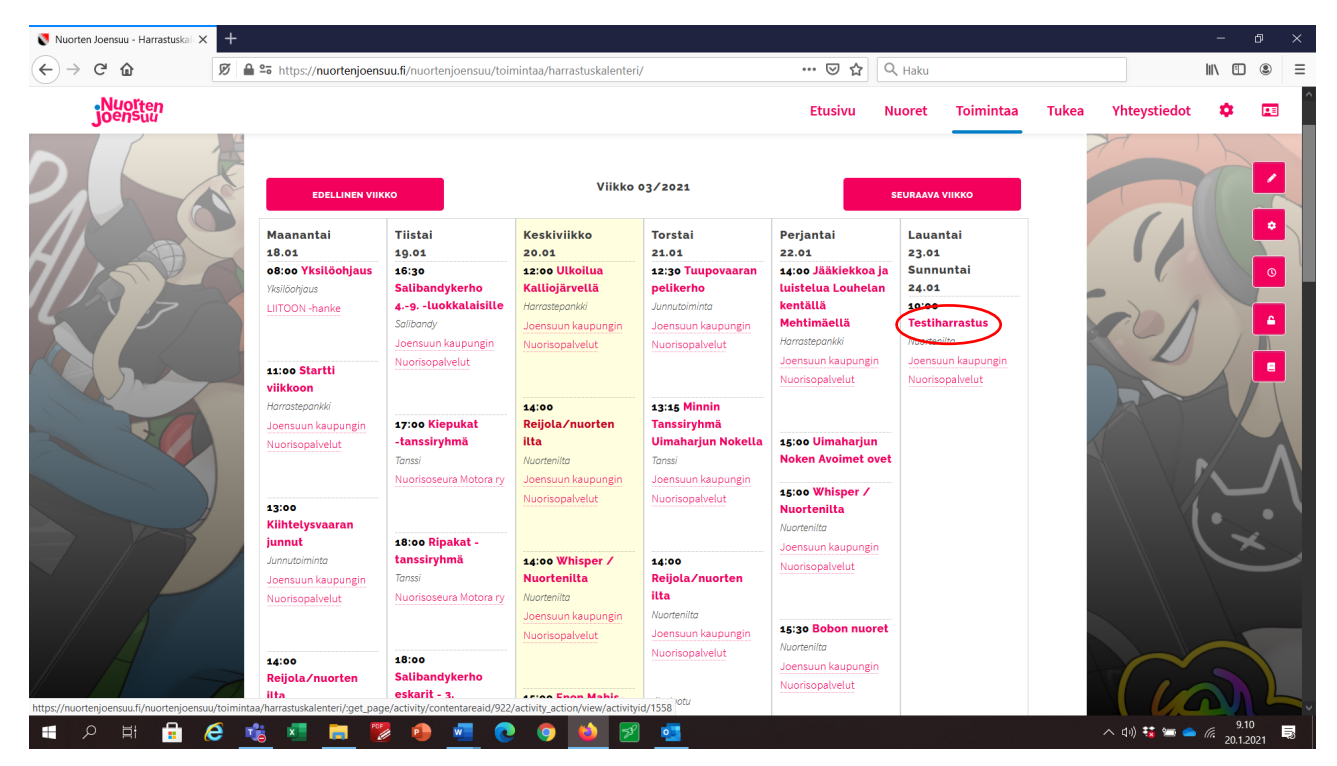

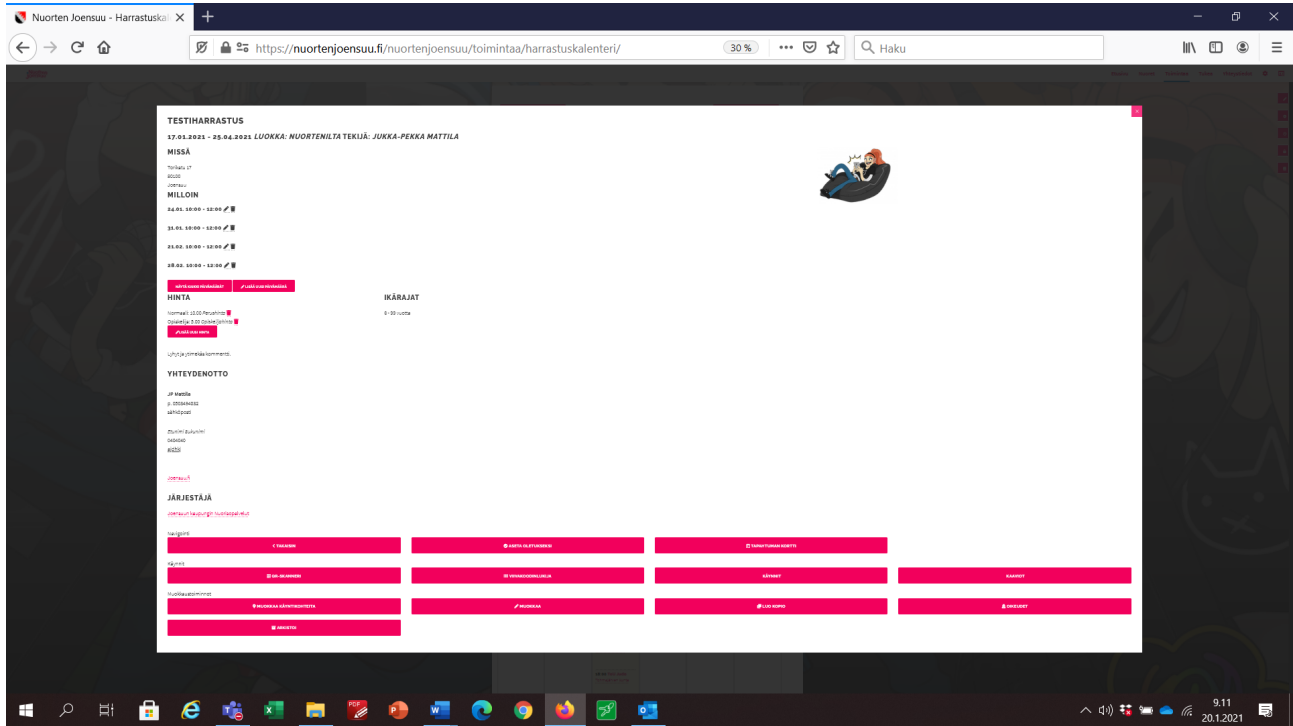

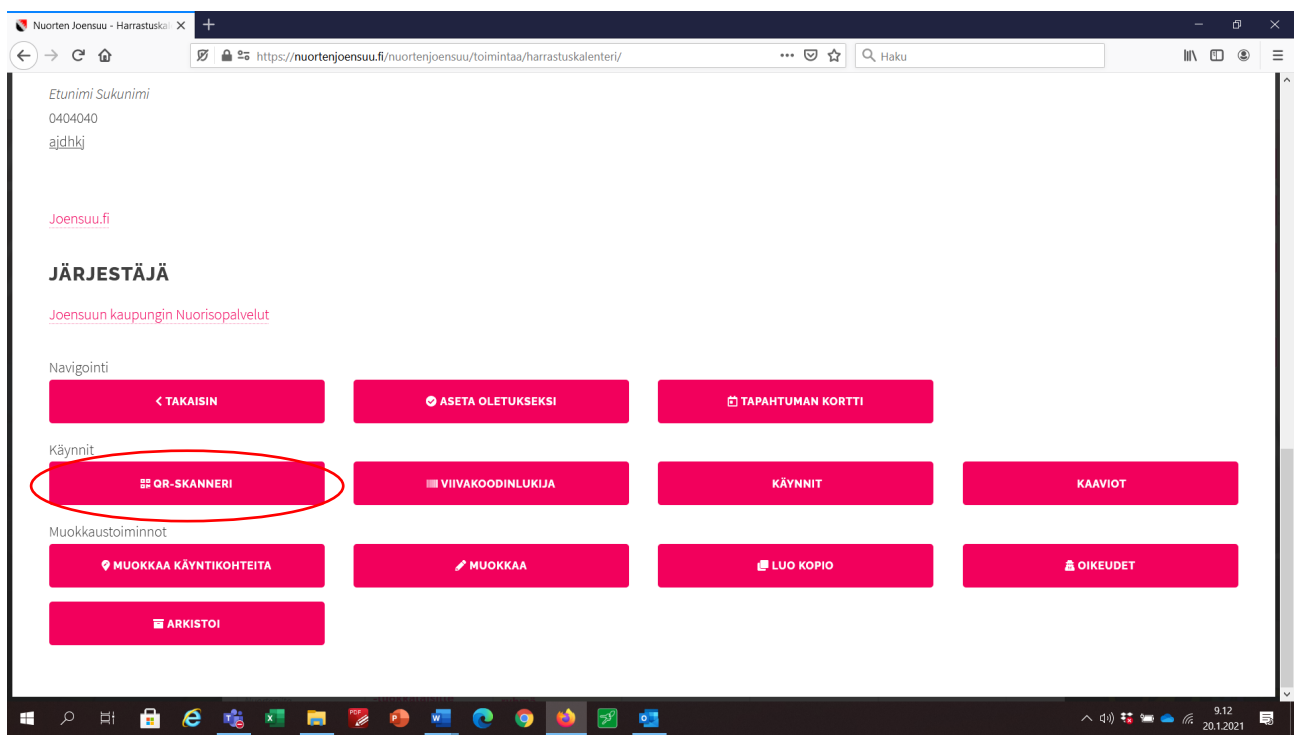

Toiminnon tiedoista löydät (alareuna) toimintopainikkeet, joista valitaan QR-skanneri:

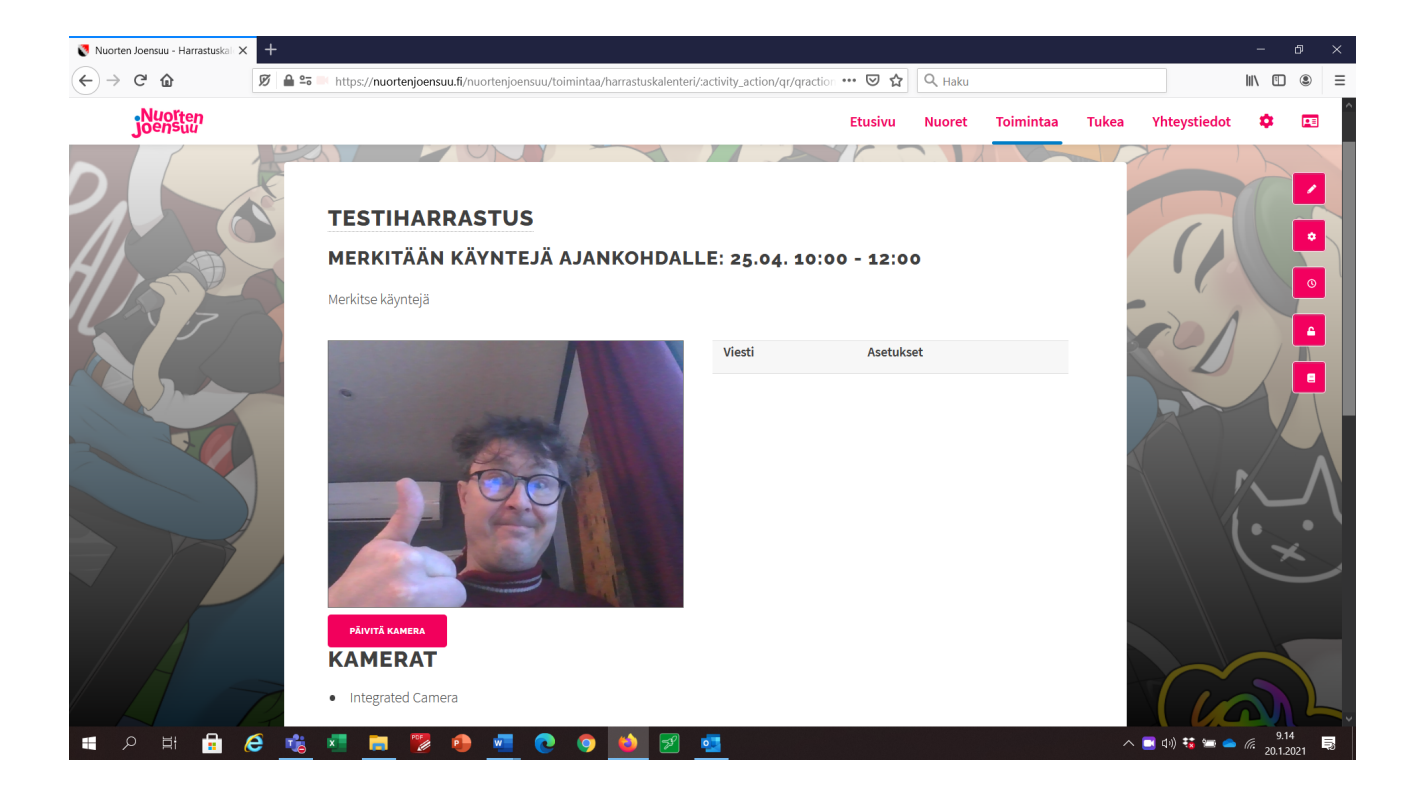

Voit aloittaa skannauksen. Onnistuneista skannauksista saat viestin näkymän oikeaan laitaan. Mikäli käyttäjältä puuttuu tietoja, ne pääset täydentämään avautuvan pop-up -ikkunan kautta:

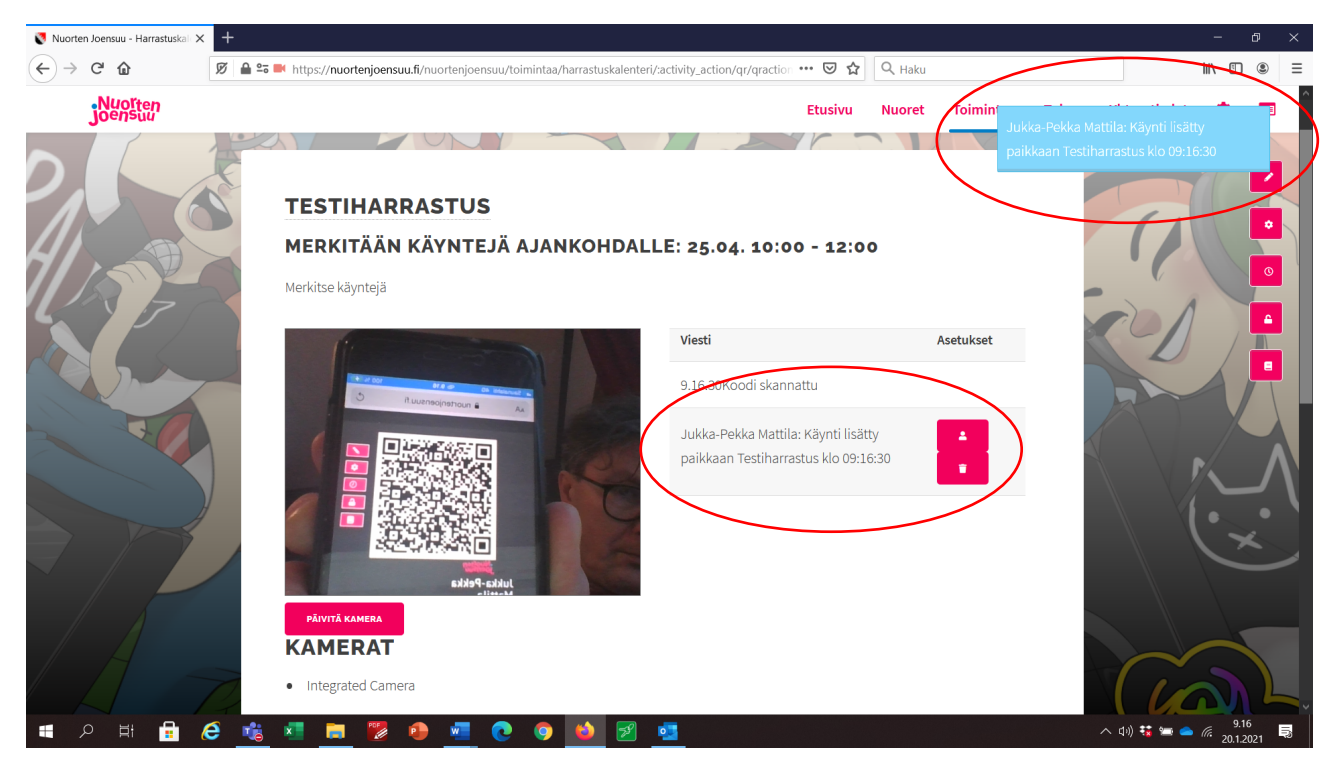

Kyseisen toimintatavan kautta saadaan skannattua seuraavat tiedot:

- Yksi käyntikerta Testiharrastukseen
- Yksi käyntikerta Nuorisokeskus Whisperille
- Yksi käyntikerta Joensuun kaupungin Nuorisopalveluiden järjestämään toimintaan
- Yksi käyntikerta käyttäjälle Jukka-Pekka Mattila

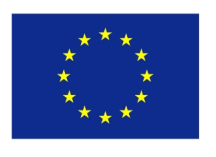

Co-funded by the Erasmus+ Programme of the European Union

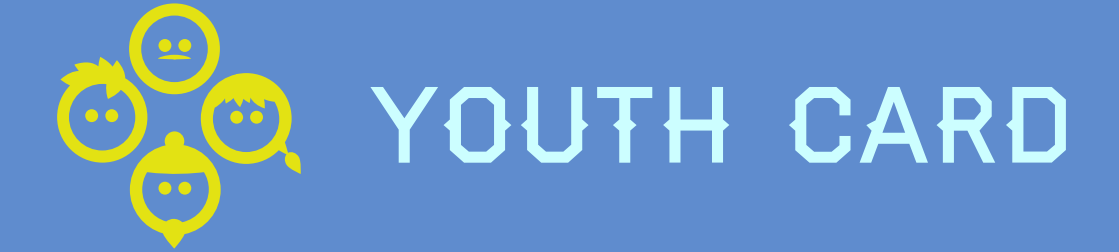

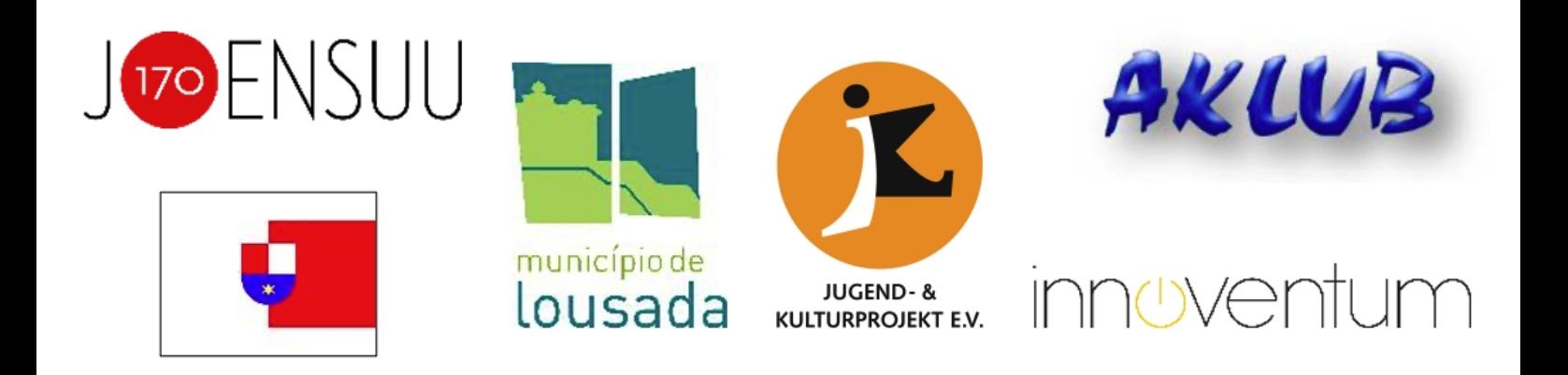

This project has been funded with support from the European Commission. This publication reflects the views only of the author, and the Commission cannot be held responsible for any use which may be made of the information contained therein.

2019-1-FI01-KA205-060626 https://youthcard.eu